# Métodos Numéricos en Mecánica:  $\text{Notas}~\#~1$

Héctor Aceves, IAUNAM. aceves@astrosen.unam.mx

Mecánica Clásica - Primavera de 2010

Estas son una serie de Notas rela
ionadas on uestiones numéri
as que utilizaremos en el composition and the sido editation of the sido editors and the solometric portlands are compositions with the solometric composition of the solometric composition of the solometric composition of the solometric composit una guía. guía.<br>Guianta a bhfuil an t-an chuid an t-an chuid an t-an chuid an t-an chuid an chuid an chuid an chuid an chuid a

### 1. Introducción en la contrada de la contrada de la contrada de la contrada de la contrada de la contrada de l

Formalmente la e
ua
ión de movimiento, dada por la segunda ley de Newton

$$
\frac{\mathrm{d}\mathbf{p}}{\mathrm{d}t} = m \frac{\mathrm{d}^2 \mathbf{x}}{\mathrm{d}t^2} = \mathbf{F} \tag{1}
$$

es una ecuación diferencial ordinaria de segundo orden, en **x**, que dependiendo de la forma de  ${\bf F}({\bf x},{\dot {\bf x}},t),$  puede ser lineal o no-lineal. En el caso de la dinámica lineal, la solución de (1) puede ser generalmente en
ontrada on los métodos tradi
ionales que se enseñan en los ursos de e
ua
iones diferen
iales. Para el aso no-lineal, salvo algunas ex
ep
iones, se tiene que reconocidades de la companya de la companya de la companya de la companya de la companya de la companya de<br>Urban de la companya de la companya de la companya de la companya de la companya de la companya de la companya

Es posible obtener una buena antidad de informa
ión sobre el omportamiento dinámi
o de un sistema si estudiamos su trayectoria en el **espacio-fase**, Γ; terminología usada por Gibbs. Para lo anterior es
ribimios la e
ua
ión de movimiento (1) omo un sistema de e en diferentiales de primer orden: la primer orden: la primer orden: la primer orden: la primer orden: la pri

$$
\frac{d\mathbf{x}}{dt} = \mathbf{v}
$$
\n
$$
\frac{d\mathbf{p}}{dt} = \mathbf{F}(\mathbf{x}, \dot{\mathbf{x}}, \ddot{\mathbf{x}}, \cdots; t),
$$
\n(2)

o, en forma más en forma más en forma más en forma más en forma más en forma más en forma más en forma más en

$$
\mathbf{w} \equiv \begin{bmatrix} \mathbf{x} \\ \mathbf{p} \end{bmatrix} \qquad \mathbf{y} \qquad \mathbf{g} \equiv \begin{bmatrix} \mathbf{v} \\ \mathbf{F} \end{bmatrix} \qquad \longrightarrow \qquad \frac{\mathrm{d}\mathbf{w}}{\mathrm{d}t} = \mathbf{g} \,. \tag{3}
$$

es puede entre la dinámica de la dinámica de la partícula de la partícula de la partícula de la partícula de l {x, p} <sup>a</sup> medida que trans
urre el tiempo; Figura 1.

## 2. Aritméti
a Finita y Sumas

En iertas o
asiones se requieren sumar una gran antidad de valores reales (otantes) de manera omputa
ional; tales omo al realizar integra
iones numéri
as <sup>o</sup> al
ular promedios.

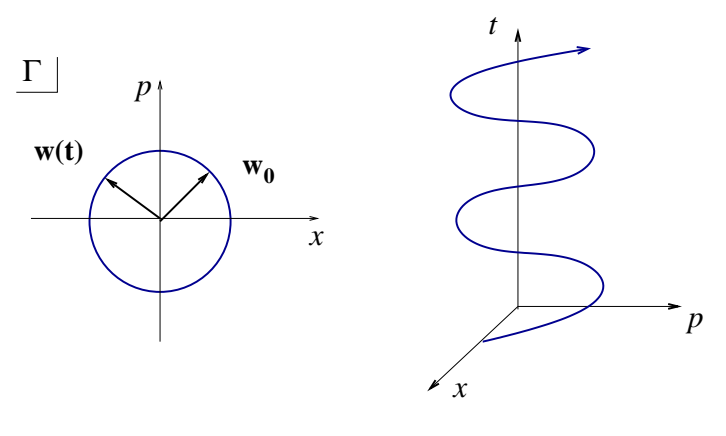

Figura 1:

Una manera trivial es utilizando un algoritmo omo el siguiente, para sumar n-valores en el vector  $x_i$ :  $x_i$ :

```
do i=1,n
 sum = sum + x(i)suma = suma = suma = suma = suma = suma = suma = suma = suma = suma = suma = suma = suma = suma = suma = suma
```
on el resultado nal arrojado en la variable Suma. El problema estriba en que la suma de números reales es distinta que la de enteros en una omputadora, en parti
ularlos números dieren por órdenes de magnitud. En el por órdenes de magnitud. En el por órdenes de magnitud. En el por órdene

Esto se debe <sup>a</sup> la naturaleza de la aritméti
a nita que es apaz de realizar una omputadora. Se puede ha
er la suma anterior utilizando pre
isión doble, <sup>o</sup> uadruple, <sup>y</sup> aún tendríamos errores importantes.

En una omputadora, un número de punto-otante, que en o
asiones llamaremos real, tiene uatro partes: un signo, una mantisa, un radix <sup>y</sup> un exponente. La mantisa, siempre un número positivo, contiene los digitos significativos significativos del número realizado estas contra contra

 $num = sign \times mantissa * radix<sup>exponent</sup>$ .

Los números otantes tiene distintas representa
iones, ya que puede uno variar el término del *radix*; por ejemplo usar  $radix = 2$  o a 10.

ientes bits, en la computadora que realizamos los en la computación de la paradora que realizamos los en la pa representar la mantissa para diferenciar una parte en  $10^{10}$ , entonces hace una diferencia

 $(1.0 + 1.0e10) - 1.0e10 = 1.0e10 - 1.0e10 = 0.0$ 

$$
1.0 + (1.0e10 - 1.0e10) = 1.0 + 0.0 = 1.0
$$

donde el valore esperado, en la aritméti
a omún sería 1.0. En el primer aso, se perdió informa
ión de un sumando por la diferen
ia en órdenes de magnitud de los números. Una estrategia puede ser también arreglartodos los números que se suman, de tal manera que se comienza a sumar desde los más pequeños a los más grandes; pero esto puede no ser no ser eficiente ni adecuado.

Las computadoras usualmente mantienen información de  $\approx 7$  o  $\approx 16$  cifras significativas, dependiendo si el programa está he
ho en pre
isión sen
illa o doble, respe
tivamente. Desafortunadamente, los programas pierden cifras significativas debido el redondeo numérico y pueden obtenerse resultados muy pobres debido a esto.

Un algoritmo para sumar números "reales" es el llamado Suma de Kahan, el cual algebrái
amente no ha
e nada nada, pero omputa
ionalmente ha
e una gran diferen
ia. El algoritmo, escrito en una función en FORTRAN90, donde se le introduce un arreglo  $x$  de n-datos, y el valor resultante de la suma en SumKahan es:

```
Fun
tion SumKahan (x,n)
implicit none
integer :: n,i
   :: n,i
real :: SumMan, and the sum \mathbf{y} is \mathbf{y} and \mathbf{y}real :: 
orre

ion,siguiente_termino_
orregido,nueva_suma,suma
suma
   = x(1)\blacksquarecorrection = 0.0do i=2,n i=2,n
 siguiente do componente do contra este contra este contra este contra este contra este contra este contra este 
 nueva_suma = suma + siguiente_termino_
orregido

orre

ion = ( nueva_suma - suma ) - siguiente_termino_
orregido
 suma
   = nueva suma
      = nueva_suma
enddo
SumKahanEndFunction SumKahan
```
En este algoritmo primero se orrige por el error que que se ha a
umulado hasta un momento dado. Después la nueva suma es calculada adicionando este término corregido a la suma total. Finalmente, un nuevo término de corrección es calculado como la diferencia entre el cambio en las sumas y el término orregido.

 $\square$  Ejemplo. A continuación mostramos el programa Sumas que calcula de manera descendente (fracciones cada vez menores) y ascendente la suma de 10 millones de fracciones de números reales, tanto de la manera normal omo usando el método de Kahan. En la parte de llamar a la función SumKahan sólo se ha indicado donde va la misma.

```
!%%%%%%%%%%%%%%%%%%%%%%%%%%%%%%%%%%%%%%%%%%%%%%%%%%%%%%%%%%%%%%%%%%%%%Program
```

```
Use SumaK
implicit none
integer :: i,n
     :: i,n
real :: sum1,sum2
real, allo
atable, dimension(:) :: x1,x2
real :: sumK1.sumK2
    :: sumM21,sumM21,sumM21,sumM21,sumM21,sumM21,sumM21,sumM21,sumM21,sumM21,sumM21,sumM21,sumM21,sumM21,sumM21,su
```

```
n = 1e7
```

```
allocate (x1(n))allows and the contract of the contract of the contract of the contract of the contract of the contract of the
 do i=1,n
   x1(i) = 1.0/real(i)sum1 = sum1 + x1(i)do i=n,1,-1
   x2(i) = 1.0/real(i)sum\mathcal{L} + \mathcal{L}enddo
 write (6,*)'Suma de', n,'fracciones en precision sencilla.'
 write(6,*)'Basica:'
 write(6, *)'....decreciendo =',sum1,' creciendo =',sum2
 sumK1 = SumKahan (x1,n)sumK2 = SumKahan (x2,n)
 write(6,*)'Kahan:'
 write(6, *)'...decreciendo =',sumK1,' creciendo =',sumK2
EndProgram Sumas
!%%%%%%%%%%%%%%%%%%%%%%%%%%%%%%%%%%%%%%%%%%%%%%%%%%%%%%%%%%%%%%%%%%%%%
 implicit none
  Fun
tion SumKahan (x,n)
  \ldotsEndFun
tion SumKahan
END MODULE SumaK
!%%%%%%%%%%%%%%%%%%%%%%%%%%%%%%%%%%%%%%%%%%%%%%%%%%%%%%%%%%%%%%%%%%%%%
```
El resultado del programa es:

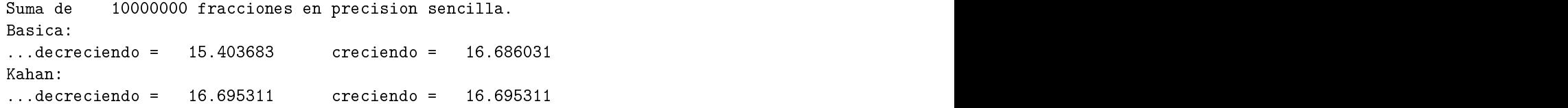

Como se observa la suma descendiente y creciente son diferentes en  $\approx 10\,\%$ , mientras que al ia. La diferencia el método de Kahan no hay diferente de Kahan no hay diferente de Kahan no hay diferente de K medida que aumenta el número de operaciones. ⊲.

### 3. E
ua
iones Diferen
iales

El método más sen
illo para resolver una EDO es el de Euler. En 1D podemos expander una función en  $t + \Delta t$  como

$$
w(t + \Delta t) = w(t) + w'(t)\Delta t + \frac{1}{2}\Delta t^2 w''(t) + \dots = w(t) + g(t, w)\Delta t + \frac{1}{2}\Delta t^2 w''(t) + \dots
$$

$$
w(t + \Delta t) = \{Euler\} + \frac{1}{2}\Delta t^2 w''(t) + \dots
$$

indicando que el algoritmo (explícito) de Euler se obtiene con los primeros dos terminos de la expansión en serie. Así, nuestro valor calculado de  $w(t+\Delta t)$  tiene un *error local*  $\varepsilon_l = \mathcal{O}(\Delta t^2)$ en ada paso de tiempo ∆t. Todos estos errores lo
ales se suman en general, en lugar de cancelarse, a medida que se realiza la integración conduciendo a un error global  $\varepsilon_g$  tal que, si  $N_s$  es el número de pasos a realizar:

$$
\varepsilon_g \approx N_s \, \varepsilon_l \approx \frac{T}{\Delta t} \, \mathcal{O}(\Delta t^2) \approx T \cdot \mathcal{O}(\Delta t) \,, \tag{4}
$$

donde  $T$  es el tiempo de integración total. Así, el error global es de primer orden, y crece a medida que se extiende el tiempo de integración numérica. Si  $\Delta t \rightarrow \Delta t/2$  el error global se reduce  $a \varepsilon_q \to \varepsilon_q/2$ , pero con  $N_s \to 2N_s$  a realizar. Para sistemas descritos con N ecuaciones difrenciales, tenemos que el método de Euler lo escribimos como:

$$
\mathbf{w}_{i+1} = \mathbf{w}_i + \Delta t \cdot \mathbf{g}(t_i, \mathbf{w}_i). \tag{5}
$$

Se puede ir haciendo el paso de tiempo  $\Delta t$  cada vez más pequeño para mejorar la precision, pero el problema on esto es el a
umulamiento de errores de redondeo debido a la artiméti
a nita de la omputadora.

Por ejemplo, el algoritmo de Euler requiere de una suma del tipo, escrito en FORTRAN90,

```
w = w0t = 0.0do i=1,Ns
  i=1,Ns = 1,Ns = 1,Ns = 1,Ns = 1,Ns = 1,Ns = 1,Ns = 1,Ns = 1,Ns = 1,Ns = 1,Ns = 1,Ns = 1,Ns = 1,Ns = 1,Ns = 1,N
  where \mathbf{w} = \mathbf{w} \cdot \mathbf{w}t = t + dt * real(i)= the distribution of the distribution \mathcal{L}enddo
```
Dado que  $\Delta t \propto 1/N_s$ , y estamos realizando una suma al ir avanzando la solución, estamos sumando un número pequeño en cada ciclo a uno grande (el acumulado). Cuando se realiza esto en la computadora se pierden las últimas  $\log N_s$  cifras significativas en el número menor; es decir, en el último  $\Delta t \times g$ . Por ejemplo, si se calcula g con 10 cifras significativas y  $N_s = 1e6$ se pierden  $\log 10^6 = 6$  cifras, por lo que se obtendrán  $10 - 6 = 4$  cifras significativas en el valor acumulado de la suma w. Si se tuviera el mismo cálculo en, digamos, precisión sencilla obtendriamos un resultado esen
ialmente inservible. Así pues, por un lado, tenemos que si  $N_s$  es muy grande, se pierde precisión por errores de redondeo numérico. Y por otro lado, si  $N_s$  es pequeño, y como  $\Delta t \propto 1/N_s$  con error  $\mathcal{O}(\Delta t)$  del algoritmo, también se pierde pre
isión.

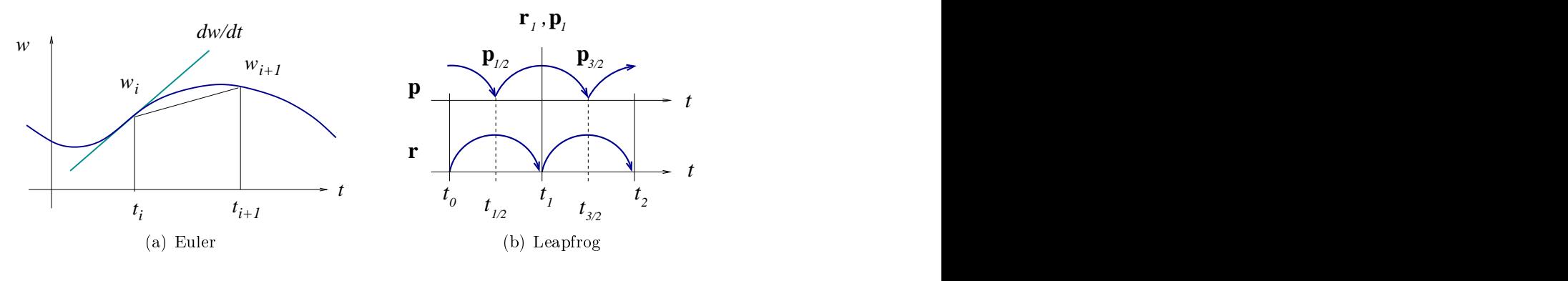

Figura

La solución general es obtener algoritmos con mejores aproximaciones a  $q(t, w)$  en un intervalo dado; aunque todos los métodos sufran del problemade redondeo. Pero al tener errores  $\mathcal{O}(\Delta t^n),$  con  $n>1,$  no se tiene que hacer demasiado pequeño  $\Delta t$  para obtener un

A continuación se muestra un programa en FORTRAN90 que resuelve la ecuación de primer orden  $w' = (w + t)/(w - t)$  mediante el método de Euler. Se compara la solución numérica, utilizando un  $\Delta t$  de entrada, con la analítica. La información se guarda en un

#### !%%%%%%%%%%%%%%%%%%%%%%%%%%%%%%%%%%%%%%%%%%%%%%%%%%%%%%%%%%%%%%%%%%%%%% Program Euler0

!Declaracion de variables del program MAIN:

```
impli
it none !ninguna variable definida apriori
integer :: ns,i !variables es
alares enteras
real :: w,t,w0,tmin,tmax,dt   !variables escalares reales
real
real intervals of the control of the control of the control of the control of the control of the control of th
1 _ _ _ _ _ _ _ _ _ _ _ _ _
                 Fun
tion G_rhs (y,t)
  real, intent(in) :: y,t
  real :: G_rhs
  EndFun
tion G_rhs
  Function G_analitica(t)
  implicit none
  real, intent(in) :: t
  real :: G_analiti
a
  EndFunction G analitica
1 ============
                 write (6,*)'Integrador tipo Euler' !un titulo que aparezca en pantalla
write (6,*) 'Ecuacion diferencial: w' = (w+t)/(w-t) con w(0)=1 '
write(6,*)' ... con solucion: w(t) = t + Sqrt(1+2t**2)
```

```
write(6, *)'Tiempo final de integracion?'
read(5,*)tmax
write(6,*)'Paso de tiempo dt=? '
read(5,*)dt
ns = (tmax-tmin)/dt + 1 !numero de pasos a realizar
write(6,*)' ...se realizaran entonces =',ns-1,'pasos de integracion.'
write(6, *)' Condition initial w0=?'\mathbf{r}open(1,file="euler.dat") !salida en unidad=1, formato ASCII
do i\mathcal{L} do in the 2 -form \mathcal{L} and \mathcal{L} and \mathcal{L} are \mathcal{L} . The set of \mathcal{L}w = w + dt * G_rrhs(w, t)t = \text{tmin} + \text{dt*real}(i-1)w_{\text{true}} = G_{\text{analytic}}(t)write(6,10)t,w,w_true !desplegar en pantalla
 write(1,10)t,w,w_true  !escribir en archivo
10 format(3(f10.6,1x)) <br>
!formato de escritura

lose(1) !
errando ar
hivo de datos
\mathbf{F}!%%%%%%%%%%%%%%%%%%%%%%%%%%%%%%%%%%%%%%%%%%%%%%%%%%%%%%%%%%%%%%%%%%%%%
Fun
tion G_rhs(y,t)
implicit none
real, intent(in) :: y,t
real :: G_rhs
G_rhs = (y + t) / (y - t)end tion and the contract of the contract of the contract of the contract of the contract of the contract of the
!%%%%%%%%%%%%%%%%%%%%%%%%%%%%%%%%%%%%%%%%%%%%%%%%%%%%%%%%%%%%%%%%%%%%%
tion and the contract of the contract of the contract of the contract of the contract of the contract of the contract of the contract of the contract of the contract of the contract of the contract of the contract of the c
implicit none
real, intent(in) :: t
real :: G_analiti
a
G_<sub>analitica</sub> = t + sqrt(1.0+2.0***2)EndFunction G_analitica
```
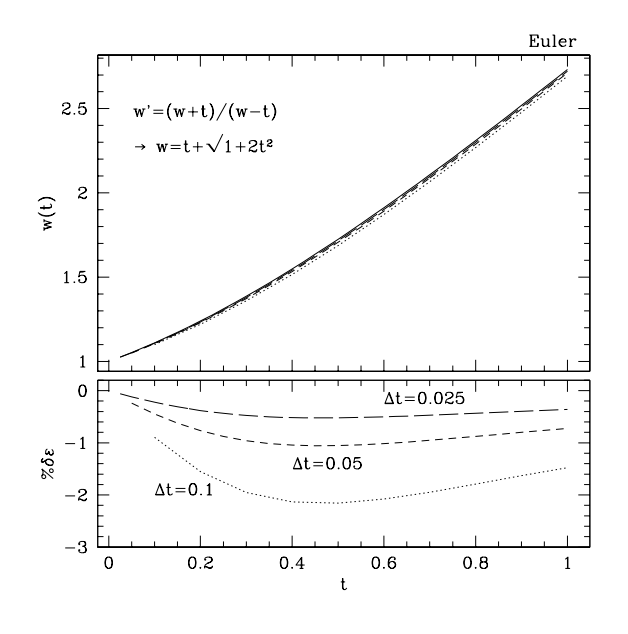

Figura

#### !%%%%%%%%%%%%%%%%%%%%%%%%%%%%%%%%%%%%%%%%%%%%%%%%%%%%%%%%%%%%%%%%%%%%%

En la Figura 3 se muestra la solución analítica y 3 soluciones numéricas con distintos valores de  $\Delta t = \{0.1, 0.05, 0.025\}$ , en un intervalo de longitud  $\tau = 1$ . Si bien para este interalo las solu
iones numéri
as aparentemente no estan muy alejadas de la analíti
a, el error relativo  $\delta \varepsilon = (w_a - w_{num})/w_a$  menor es de ≈ 0.2 % para el menor  $\Delta t$  utilizado.

Cabe señalar que en el algoritmo de Euler (5) se puede implementar un algoritmo tipo de Kahan para realizar la suma, y en principio pudieramos obtener un mejor resultado; en particular al momento de ir reduciendo el paso de tiempo  $\Delta t$ .

Algoritmos de mayor orden que el de Euler se pueden obtener preservando más antidad de términos en la expansión de Taylor de la derivada, pero requieren -generalmente- poder evaluar de manera pre
isas las derivadas. Esto o
urre si tenemos expresiones analíti
as para la misma solución que buscamos. Uno de los métodos más utilizados para resolver una EDO es el de **Runge-Kutta** de cuarto orden  $(RK4)$ . El algoritmo para el RK4 es:

$$
\mathbf{w}_{i+1} = \mathbf{w}_i + \frac{1}{6}(\mathbf{k}_1 + 2\mathbf{k}_2 + 2\mathbf{k}_3 + \mathbf{k}_4), \quad \text{con}
$$
\n
$$
\mathbf{k}_1 = \Delta t \cdot \mathbf{g}(t_i, \mathbf{w}_i)
$$
\n
$$
\mathbf{k}_2 = \Delta t \cdot \mathbf{g}(t_i + \frac{\Delta t}{2}, \mathbf{w}_i + \frac{\mathbf{k}_1}{2})
$$
\n
$$
\mathbf{k}_3 = \Delta t \cdot \mathbf{g}(t_i + \frac{\Delta t}{2}, \mathbf{w}_i + \frac{\mathbf{k}_2}{2})
$$
\n
$$
\mathbf{k}_4 = \Delta t \cdot \mathbf{g}(t_i + \frac{\Delta t}{2}, \mathbf{w}_i + \mathbf{k}_3)
$$
\n(6)

En el algoritmo RK4 se ha supuesto que el  $\Delta t$  es constante. Existen otros algoritmos con paso adaptivo que permiten lograr un mayor grado de precisión adecuando el  $\Delta t$  al omportamiento temporal del sistema, pero no los onsideramos por el momento.

Una manera de darse cuenta de la precisión del método es compararla con soluciones analíticas existentes. Por otro lado, si tomamos la solución al tiempo  $t_i$ ,  $\mathbf{w}(t_i)$ , usarla como condición inicial y luego integrar la EDO hacia atrás en el tiempo (i.e.  $\Delta t \rightarrow -\Delta t$ ) para obtener la solución  $\bar{\mathbf{w}}(t_{i-1})$ . Si el algoritmo permite que  $\mathbf{w}(t_{i-1}) = \bar{\mathbf{w}}(t_{i-1})$ , entonces se di
e que es reversible. Cabe señalar que el método de Runge-Kutta no es reversible en el tiempo. Tiempo. Antiko programa programa programa programa programa programa programa programa programa program

Uno de los algoritmos reversibles más utilizados es el de **leap-frog**; que es de segundo orden. Este algoritmo funciona bastante bien cuando  $\mathbf{F} = \mathbf{F}(\mathbf{x})$ , en otros casos hay que probarlo; Fig. 2(b). Supongamos que tenemos las condiciones iniciales  $\{x_0, p_0\}$ , entonces calculamos primero un momentum intermedio  $\mathbf{p}_{1/2}$ :

$$
\mathbf{p}_{i+1/2} = \mathbf{p}_i + \frac{1}{2} \Delta t \cdot \mathbf{F}_i \tag{7}
$$

donde  $\mathbf{F}_i \equiv \mathbf{F}(\mathbf{x}(t_i))$ . A partir de este, calculamos una nueva posición y momento de acuerdo al esquema:

$$
\mathbf{x}_{i+1} = \mathbf{x}_i + \Delta t \cdot \mathbf{v}_{i+1/2} \tag{8}
$$
\n
$$
\mathbf{p}_{i+1} = \mathbf{p}_{i+1/2} + \frac{1}{2} \Delta t \cdot \mathbf{F}_{i+1} \tag{8}
$$

De hecho, al ser reversible este algoritmo preserva la forma de la trayectoria de una partícula en el espacio-fase  $\Gamma$ . En general, se dice que preserva la estructura de  $\Gamma$ , y que el algoritmo es simpléctico.

La construcción de algoritmos simplécticos de orden mayor no es trivial. A continuación exponemos uno de 4to. orden, algoritmo de Chin, el cual requiere la evaluación del gradiente de la fuerza. Sean  $(\mathbf{x}_0, \mathbf{p}_0)$  las condiciones iniciales y  $(\mathbf{x}_4, \mathbf{p}_3)$  las condiciones finales, después de un  $\Delta t$ , son obtenidas a partir de:

$$
\mathbf{x}_1 = \mathbf{x}_0 + \frac{1}{6}\Delta t \cdot \mathbf{p}_0 , \qquad \mathbf{p}_1 = \mathbf{p}_0 + \frac{3}{8}\Delta t \cdot \mathbf{f}(\mathbf{x}_1) ,
$$
  
\n
$$
\mathbf{x}_2 = \mathbf{x}_1 + \frac{1}{3}\Delta t \cdot \mathbf{p}_1 , \qquad \mathbf{p}_2 = \mathbf{p}_1 + \frac{1}{4}\Delta t \cdot [\mathbf{f}(\mathbf{x}_2) + \frac{1}{48}\Delta t^2 \cdot \nabla |\mathbf{f}(\mathbf{x}_2)|^2 ] ,
$$
  
\n
$$
\mathbf{x}_3 = \mathbf{x}_2 + \frac{1}{3}\Delta t \cdot \mathbf{p}_2 , \qquad \mathbf{p}_3 = \mathbf{p}_2 + \frac{3}{8}\Delta t \cdot \mathbf{f}(\mathbf{x}_3) ,
$$
  
\n
$$
\mathbf{x}_4 = \mathbf{x}_3 + \frac{1}{6}\Delta t \cdot \mathbf{p}_3 .
$$